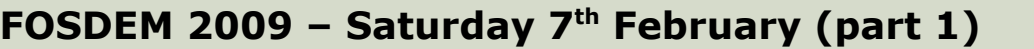

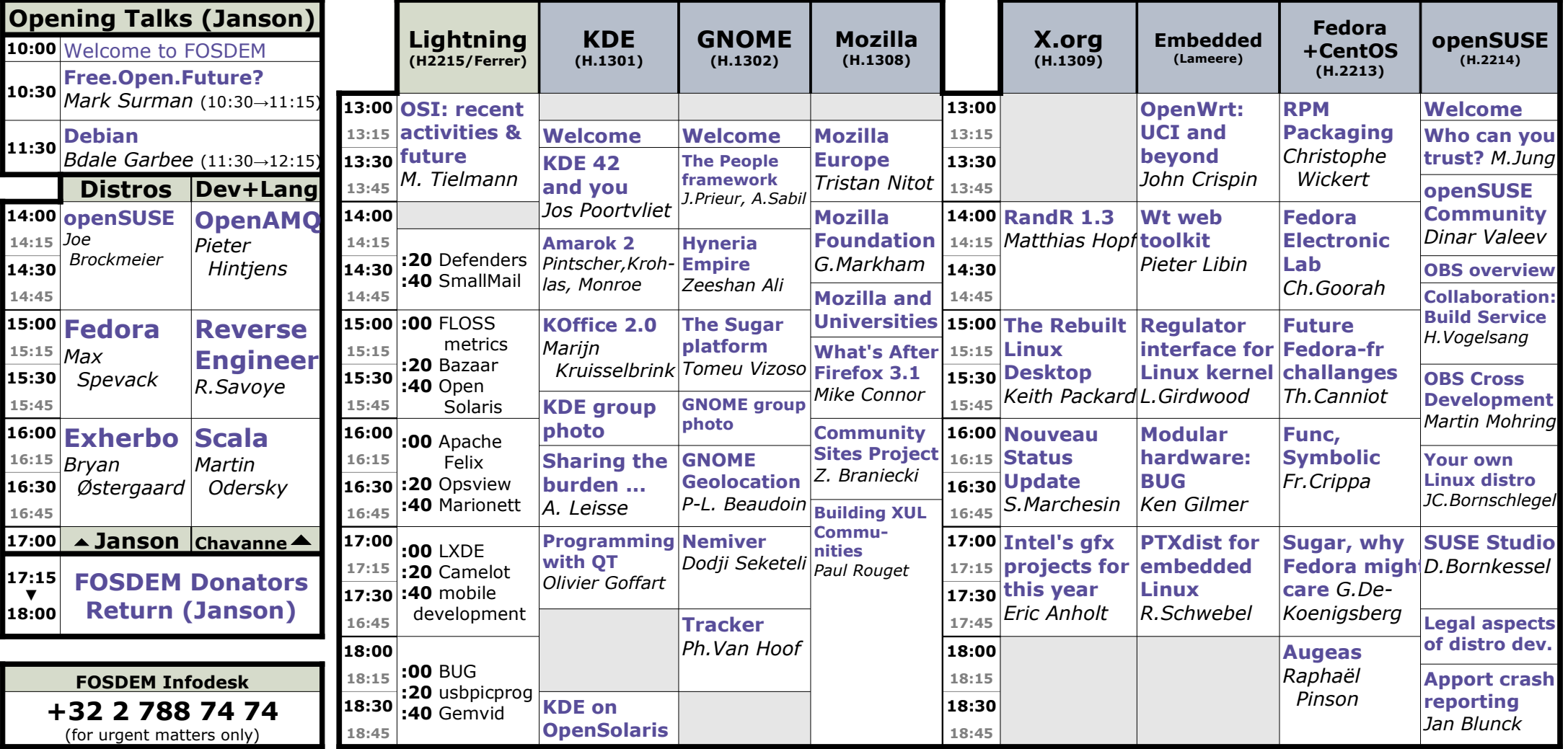

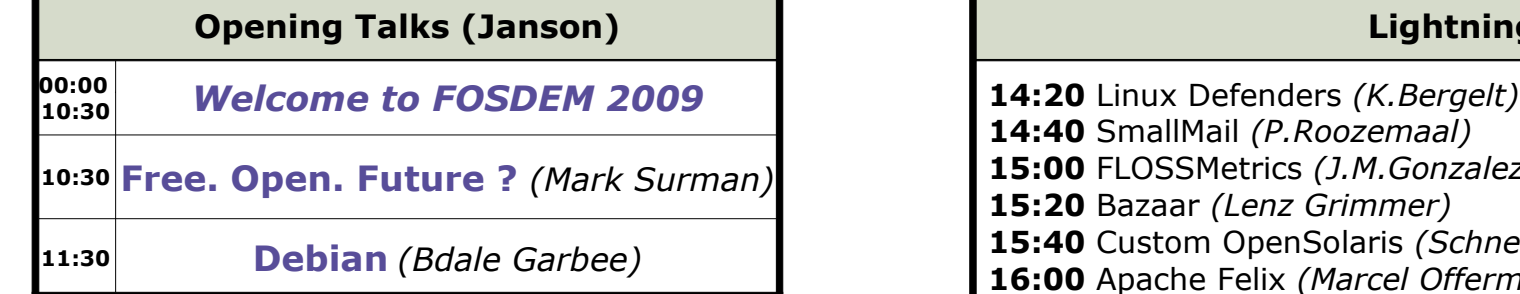

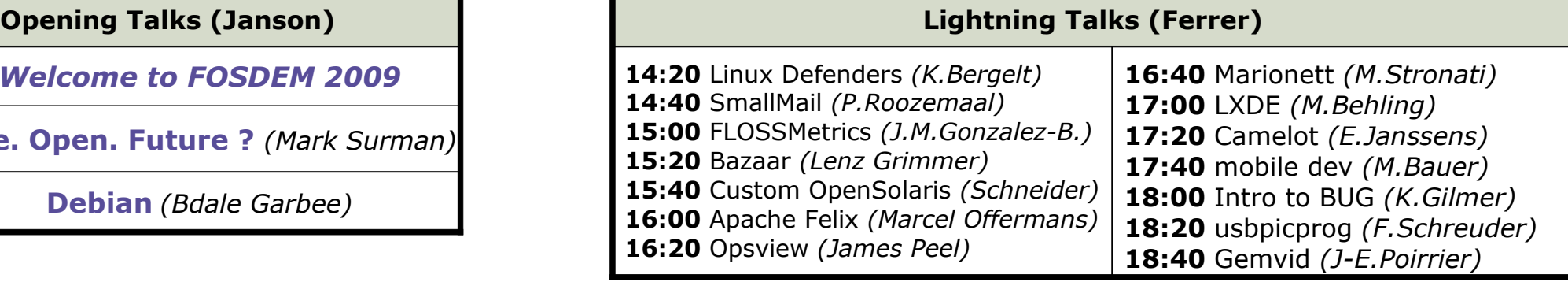

### **FOSDEM 2009 – Saturday 7th February (part 2)**

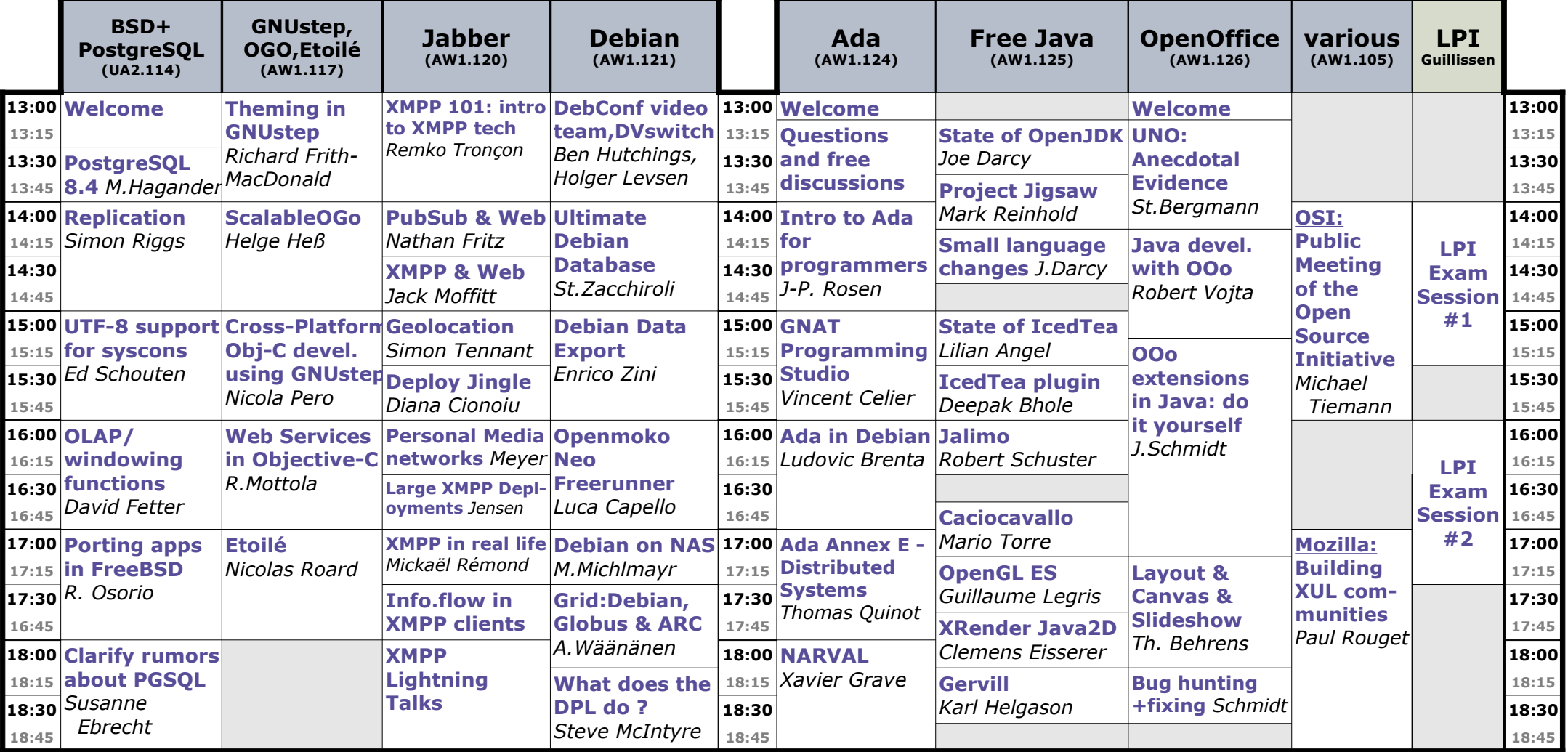

## **FOSDEM Location**

#### **ULB**

(Université Libre de Bruxelles) Campus du Solbosch *Avenue Franklin D. Roosevelt 50 1050 Brussels, Belgium*

## **FOSDEM 2009 – Sunday 8th February (morning) (part 1)**

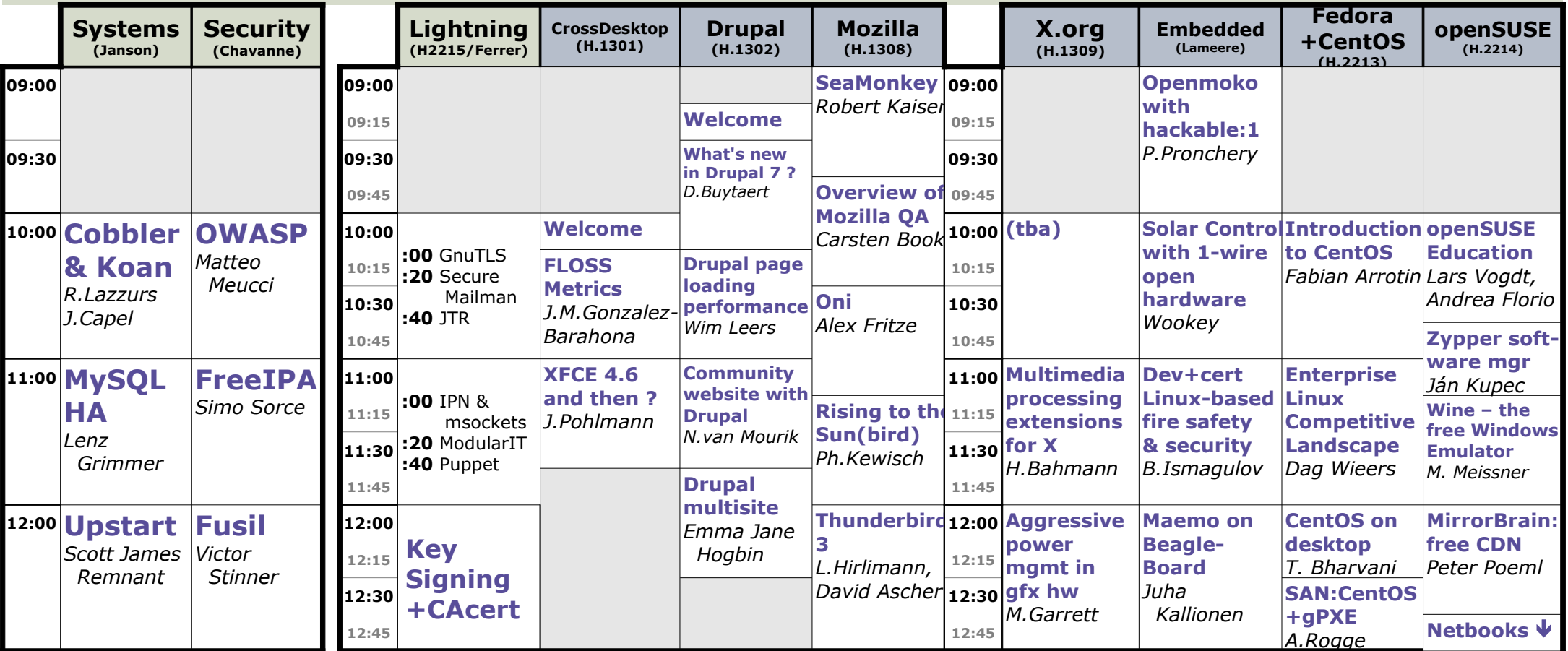

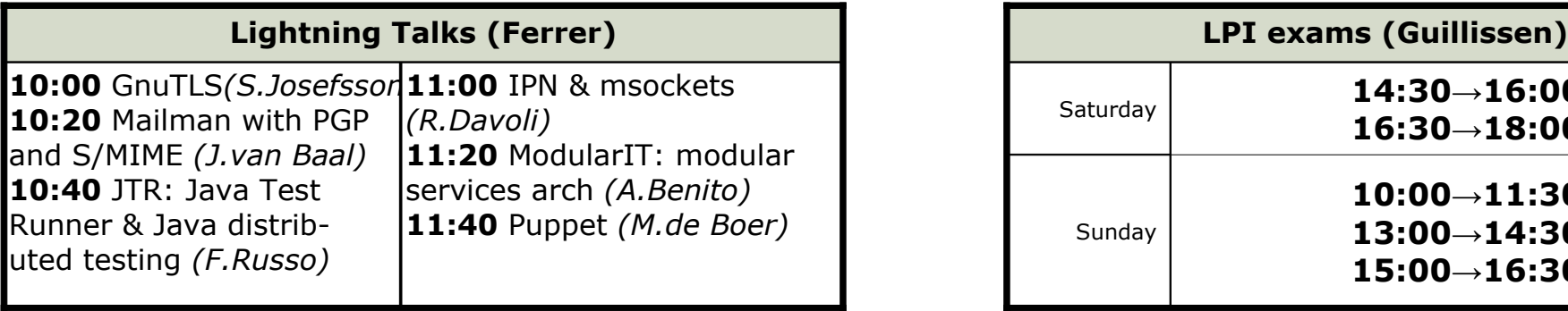

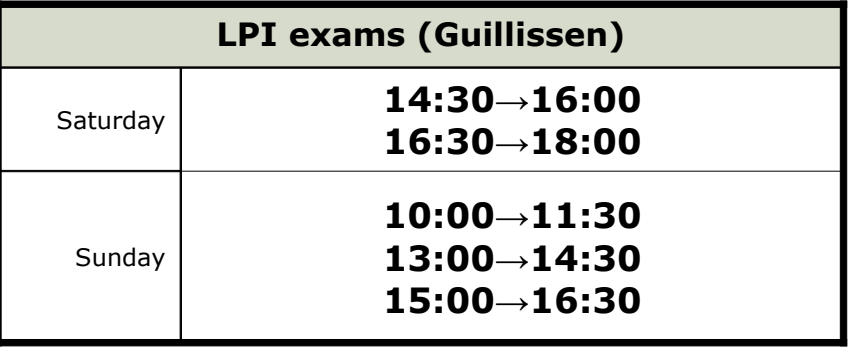

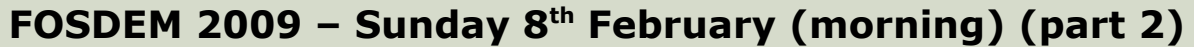

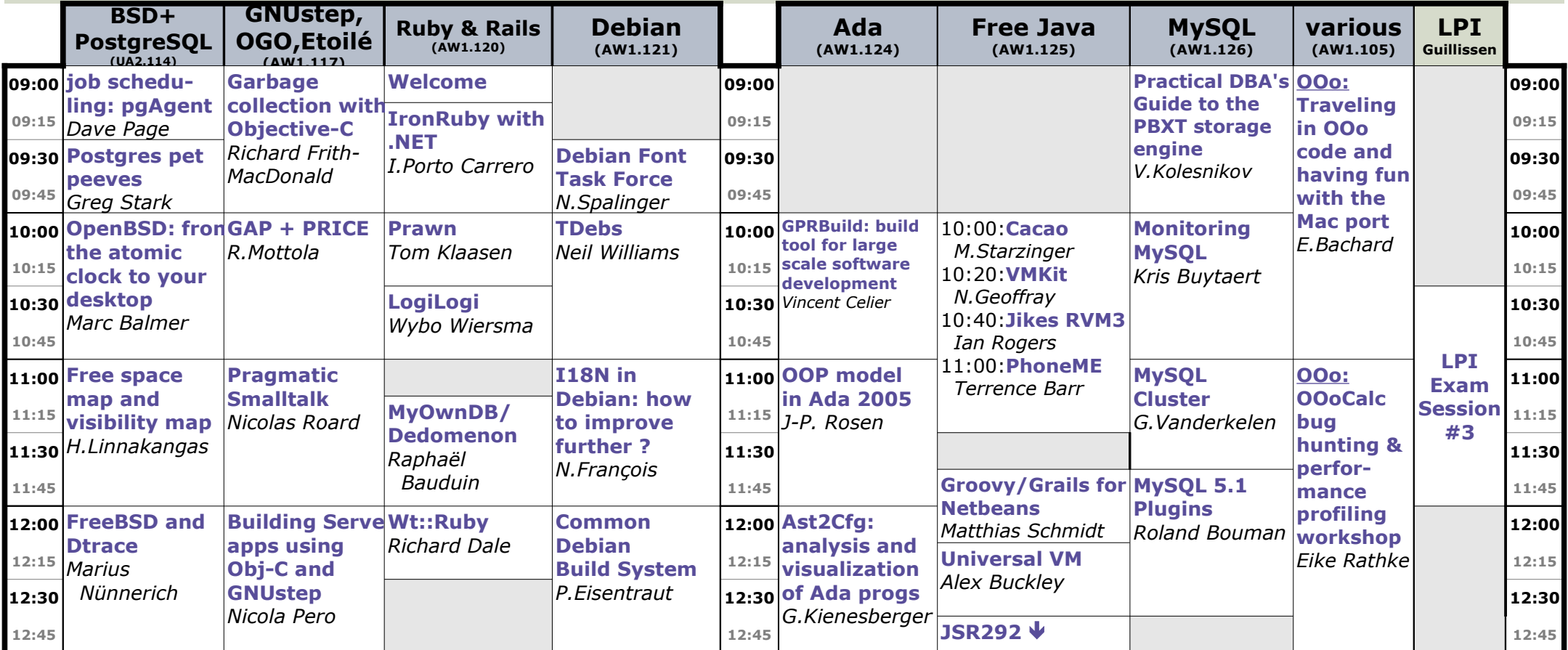

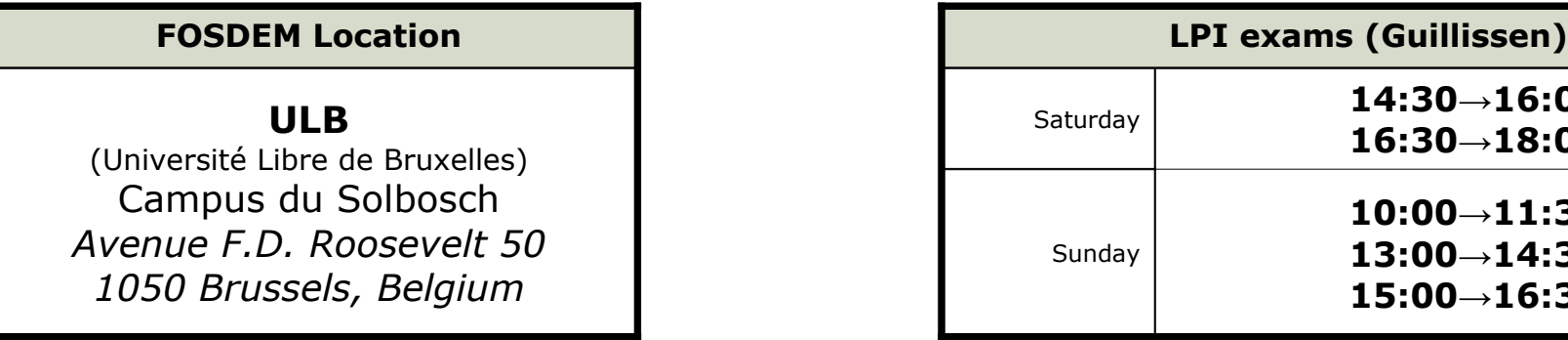

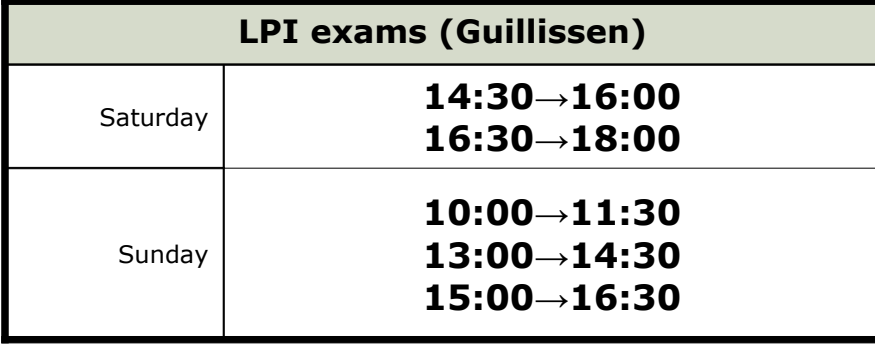

# **FOSDEM 2009 – Sunday 8th February (afternoon) (part 1)**

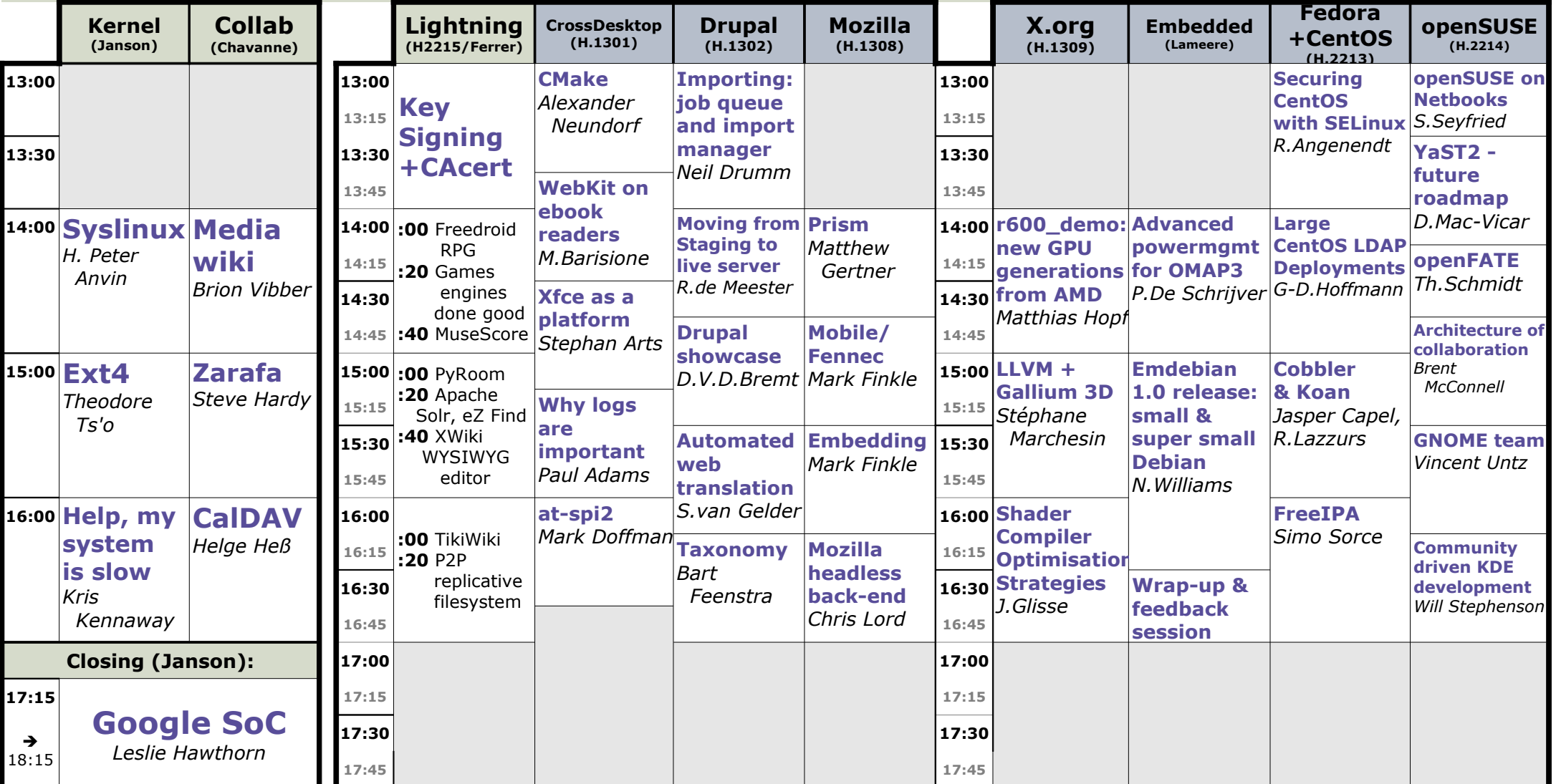

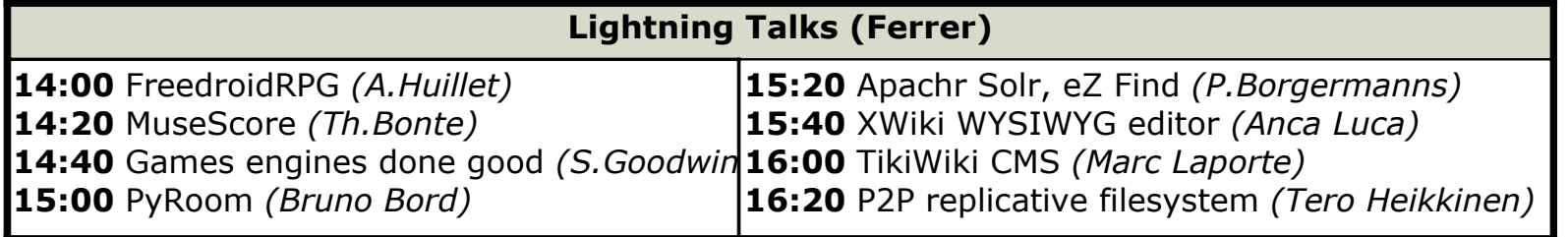

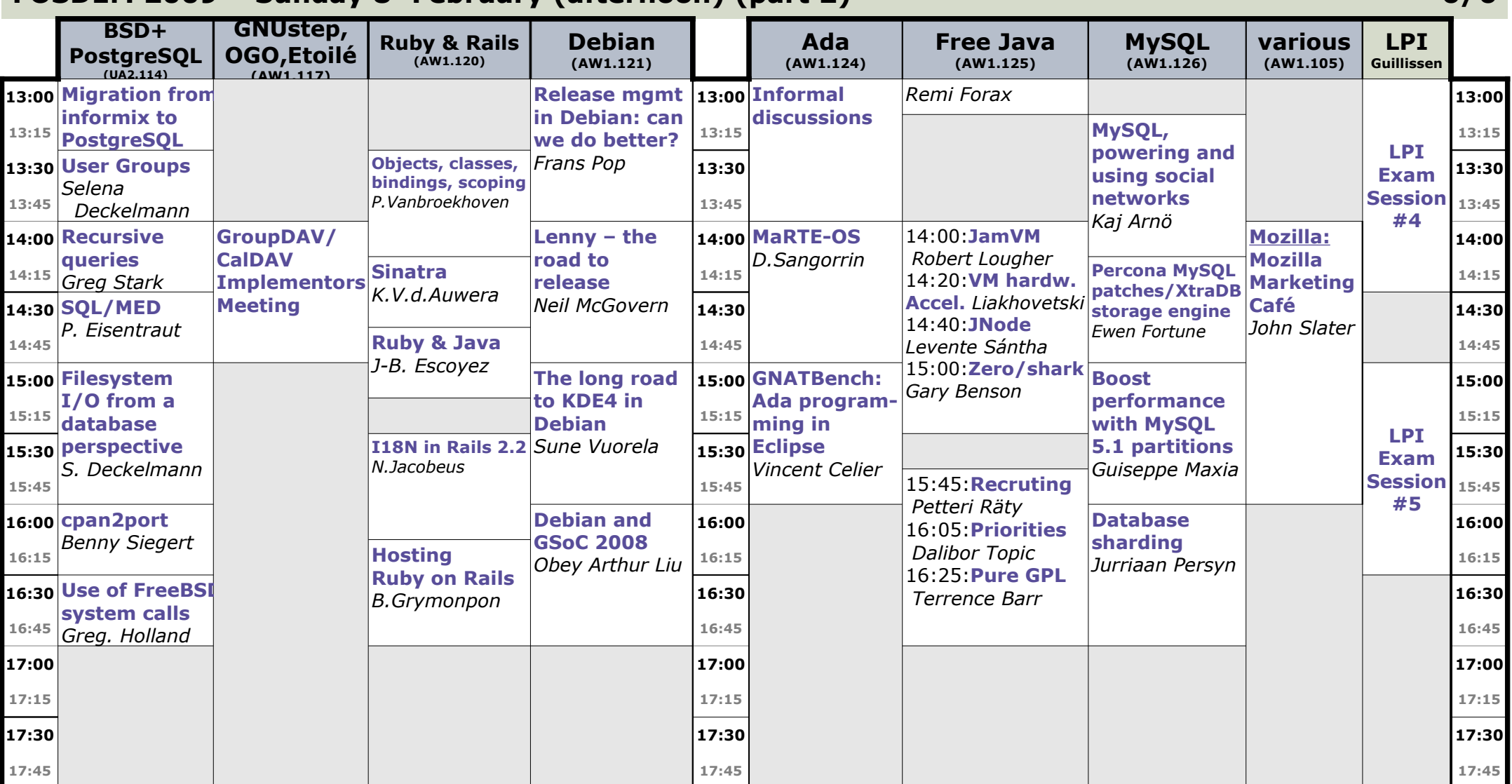

#### **FOSDEM 2009 – Sunday 8<sup>h</sup> February (afternoon) (part 2)**